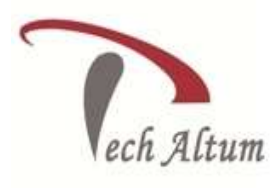

## *Dear Student,*

*Based upon your enquiry we are pleased to send you the course curriculum for Digital Marketing*

*Given below is the brief description for the course you are looking for: -*

### **1. Digital Marketing Overview**

- a) What is marketing?
- b) What is Digital Marketing? Understanding Marketing Process
- c) Why Digital Marketing Wins Over traditional Marketing ? Understanding Digital Marketing Process
- d) Increasing Visibility What is visibility? Types of visibility Examples of visibility
- e) Visitors Engagement What is engagement? Why it is important? Examples of engagement
- f) Bringing Targeted Traffic
- g) Inbound
- h) Outbound
- i) Converting Traffic into Leads
- j) Types of Conversion
- k) Understanding Conversion Process
- l) Retention
- m) Why it is Important? Types of Retention
- n) Performance Evaluation Why it is Important? Tools Needed

### **2. Website Planning & Creation**

- a) Understanding Internet
- b) Difference between Internet & web
- c) Understanding websites
- d) Understanding domain names & domain extensions
- e) What is web server & web hosting Different types of web servers Different types of websites
- f) Based on functionality
- g) Based on purpose
- h) Planning & Conceptualising a Website Booking a domain name & web hosting Adding domain name to web Server Adding web pages & content
- i) Adding Plugins
- j) Building website using CMS in Class Identifying objective of website Deciding on number of pages required Planning for engagement options Creating blueprint of every webpage Best & Worst Examples

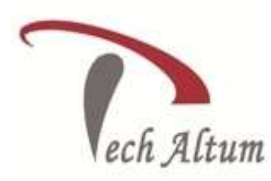

### **3. Email Marketing**

- a) What is email marketing?
- b) How email works?
- c) Challenges faced in sending bulk emails
- d) How to overcome these challenges?
- e) Types of email marketing- Opt-in & bulk emailing
- f) What is opt-in email marketing? Setting up email marketing account
- g) Best platforms to do opt-in email marketing
- h) Setting up lists & web form Creating a broadcast email What are auto responders? Setting up auto responders How to do bulk emailing?
- i) Best practices to send bulk emails
- j) Tricks to land in inbox instead of spam folder
- k) Top email marketing software's & a glimpse of how to use them
- l) Improving ROI with A/B testing

### **4. Lead Generation For Business**

- a) Understanding lead generation for business Why lead generation is important? Understanding landing pages
- b) Understanding thank-you page
- c) Landing page vs website
- d) Best practices to create a landing page Best practices to create a thank-you page Practical exercise-creating a landing page Types of landing pages
- e) Reviewing landing pages created by trainees
- f) What is A/B testing? How to do A/B testing
- g) Selecting landing pages after A/B testing
- h) PPC Advertising
- i) Google AdWords
- j) Google AdWords Overview
- k) Understanding inorganic search results
- l) Introduction to Google Adwords & PPC advertising
- m) Overview of Microsoft Adcenter (Bing & Yahoo)
- n) Setting up Google Adwords account
- o) Understanding Adwords account structure
- p) Campaigns, Adgroups, Ads, Keywords, etc
- q) Types of Advertising campaigns- Search, Display, Shopping & video
- r) Difference between search & display campaign
- s) Understanding Adwords Algorithm
- t) How does Adwords rank ads
- u) Understanding Adwords algorithm (adrank) in
- v) Detail with examples

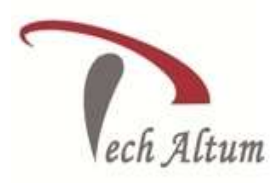

- w) What is quality score
- x) Why quality score is important
- y) What is CTR?
- z) Why CTR is important?
- aa) Understanding bids
- bb) Creating Search Campaigns
- cc) Types of Search Campaigns Standard,
- dd) All features, dynamic search & product listing
- ee) Google merchant center.
- ff) Creating our 1st search campaign
- gg) Doing campaign level settings
- hh) Understanding location targeting
- ii) Different types of location targeting
- jj) What is bidding strategy?

#### **5. PPC Advertising Google Adwords**

- a) Understanding different types of bid strategy
- b) Manual
- c) Auto
- d) Advanced level bid strategies
- e) Enhanced CPC
- f) CPA
- g) What are flexible bidding strategies?
- h) Understanding flexible bidding strategy
- i) Pros & Cons of different bid strategies
- j) Understanding ad-extensions
- k) Types of ad-extensions
- l) Adding ad-extensions in our campaign
- m) Creating adgroups
- n) Finding relevant adgroups options using tools
- o) Creating adgroups using tool
- p) Understanding keywords
- q) Finding relevant keywords
- r) Adding keywords in ad-group
- s) Using keyword planner tool
- t) Understanding types of keywords
- u) Board, Phrase, exact, synonym & negative
- v) Examples of types of keywords
- w) Pros and cons of diff. types of
- x) keywords

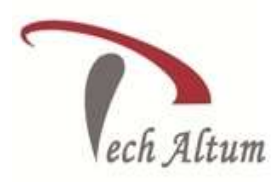

- y) Creating ads
- z) Understanding ad metrics
- aa) Display & destination URL
- bb) How to write a compelling ad copy
- cc) Best & worst examples of ads
- dd) Creating ads
- ee) Tracking Performance/Conversion
- ff) What is conversion tracking?
- gg) Why is it important
- hh) How to set up conversion tracking
- ii) Adding tracking code in your website
- jj) Checking conversion stats
- kk) Optimizing Search Campaigns
- ll) How to optimize campaigns at the time of creation?
- mm) Optimizing campaign via adgroups
- nn) Importance of CTR in optimization
- oo) How to increase CTR
- pp) Importance of quality score in optimization
- qq) How to increase quality score
- rr) Importance of negative keywords in optimization
- ss) Evaluating campaign stats
- tt) Optimizing with conversion report
- uu) Optimizing with keywords
- vv) Optimizing performing keywords
- ww) Optimizing non performing keywords
- xx) How to decrease CPC
- yy) Analyzing your competitors performance
- zz) Creating Display Campaign
- aaa) Types of display campaigns-
- bbb) All features, Mobile app,
- ccc)Remarketing, Engagement
- ddd) Creating 1st display campaign Difference in search & display campaign settings
- eee) Doing campaign level settings Understanding CPM bid strategy Advance settings
- fff) Ad-scheduling
- ggg) Ad-delivery
- hhh) Understanding ads placement
- iii) Creating different ad groups
- jjj) Using display planner tool
- kkk) Finding relevant websites for ads placement
- lll) Creating text ads

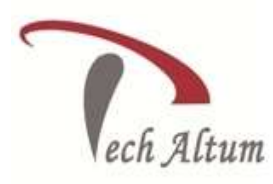

#### mmm) Creating banner ads using tools

- nnn) Uploading banner ads
- ooo) Optimizing Display Campaign
- ppp) Remarketing
- qqq) What is remarketing?
- rrr) Setting up remarketing campaign
- sss) Creating Remarketing lists
- ttt) Advanced Level list creation
- uuu) Custom audience

#### **6. Google Analytics**

- a) Introduction to Google Analytics
- b) How Google analytics works
- c) Understanding Google analytics account structure
- d) Understanding Google analytics insights
- e) Understanding cookie tracking
- f) Types of cookie tracking used by Google analytics
- g) Starting with Google analytics
- h) How to set up analytics account
- i) How to add analytics code in website
- j) Understanding goals and conversions
- k) How to setup goals
- l) Understanding different types of goals
- m) Understanding bounce & bounce rate
- n) Difference between exit rate & bounce rate
- o) How to reduce bounce rate
- p) How to set up funnels in goals
- q) Importance of funnels
- r) How to integrate adwords and analytics account
- s) Benefits of integrating adwords & analytics
- t) Measuring performance of marketing campaigns via Google analytics
- u) What is link tagging
- v) How to set up link tagging
- w) Understanding filters & segments
- x) How to set up filters & segments
- y) How to view customized reports
- z) Monitoring traffic sources
- aa) Monitoring traffic behavior
- bb) Taking corrective actions if required

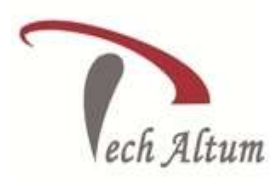

### **7. Social Media Marketing**

- a) What is Social Media?
- b) Understanding the existing Social Media paradigms & psychology
- c) How social media marketing is different than others
- d) Forms of Internet marketing
- e) Facebook marketing
- f) Understanding Facebook marketing
- g) Practical session 1
- h) Creating Facebook page
- i) Uploading contacts for invitation
- j) Exercise on fan page wall posting
- k) Increasing fans on fan page
- l) How to do marketing on fan page (with examples)
- m) Fan engagement
- n) Important apps to do fan page marketing
- o) Facebook advertising
- p) Types of Facebook advertising
- q) Best practices for Facebook advertising
- r) Understanding Facebook best practices
- s) Understanding edgerank and art of engagement
- t) Practical Session 2
- u) Creating Facebook advertising campaign
- v) Targeting in ad campaign
- w) Payment module- CPC vs CPM vs CPA
- x) Setting up conversion tracking
- y) Using power editor tool for adv.
- z) Advanced Facebook advertising using tools like Qwaya
- aa) Linkedin Marketing What is LinkedIn? Understanding LinkedIn
- bb) Company profile vs Individual profiles
- cc) Understanding Linkedin groups
- dd) How to do marketing on LinkedIn groups
- ee) Linkedin advertising & it's best practices
- ff) Increasing ROI from LinkedIn ads
- gg) Linkedin publishing
- hh) Company pages
- ii) Adv on linkedIn
- jj) Display vs text
- kk) Twitter Marketing
- ll) Understanding Twitter
- mm) Tools to listen & measure Influence on Twitter: TweetDeck, Klout, PeerIndex

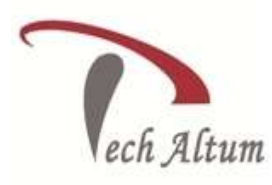

- nn) How to do marketing on Twitter
- oo) Black hat techniques of twitter marketing
- pp) Advertising on Twitter
- qq) Creating campaigns
- rr) Types of ads
- ss) Tools for twitter marketing
- tt) Twitter Advertising
- uu) Twitter Cards
- vv) Video Marketing
- ww) Understanding Video Campaign
- xx) Creating 1st Video Campaign
- yy) Importance of video marketing
- zz) Benefits of video marketing
- aaa) Uploading videos on video marketing websites
- bbb) Using youtube for business
- ccc)Developing youtube video marketing Strategy
- ddd) Bringing visitors from youtube videos to your website
- eee) Creating Video ADgroups
- fff) Targeting Options
- ggg) Understanding Bid Strategy

#### **8. Search Engine Optimization**

- a) What is SEO
- b) Introduction to SERP
- c) What are Search Engines
- d) How Search Engines Works
- e) Google Search Engine Architecture
- f) Search Engine Algorithms
- g) Google Algorithm Updates
- h) Page Rank Technology
- i) Google operator to find anything
- j) What are keywords
- k) Different Types of Keywords
- l) Keyword Research Methodology
- m) Keywords Analysis Tools
- n) Google Adwords Keyword Tool
- o) Competition Analysis
- p) Finding the good keywords
- q) Localized Keywords Research
- r) Domain Names and age factor in SEO

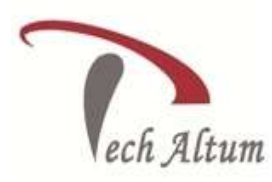

- s) Keyword Optimization
- t) Content Optimization and Planning
- u) Internal pages linking
- v) Social media share plugins
- w) Title Tag Optimization
- x) Meta Tags Creation
- y) Image Tag Optimization
- z) Anchor Links Optimization
- aa) Google webmaster tool and website varification
- bb) Iframes / Frames affect on SEO
- cc) Sitemap creation and submission to google
- dd) URL Rewrite Techniques
- ee) Using Robot.txt
- ff) Malware Removal Guidelines
- gg) FTP uses to upload website data
- hh) What is Domain Authority
- ii) Method to increase Domain Authority
- jj) What is Page Rank
- kk) How to increase page rank
- ll) What are Back links
- mm) Types of Back links
- nn) What is link Building
- oo) Types of Link Building
- pp) Do's and Dont's of Link Building
- qq) Types of Contents
- rr) Infographic, Lists, Howto guides etc
- ss) Importance of Content Marketing
- tt) What is Local SEO
- uu) Google Business Places ,Map
- vv) NAP (Name Address Place )
- ww) Local Reviews
- xx) Local OnPage SEO Factors
- yy) Classified Submission
- zz) Keyword Stuffing and Keyword Placement
- aaa) Top tools for SEO
- bbb) Monitoring SEO Process
- ccc)Preparing SEO Reports
- ddd) How to create SEO strategy for your business
- eee) WordPress famos SEO plugins
- fff) What is link Juice ?

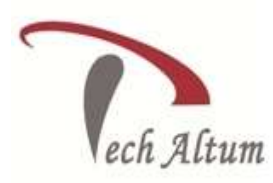

- ggg) What is Domain Authority
- hhh) What is Page Authority
- iii) What is Google Panda Algorithm
- jjj) What is Google Penguin
- kkk) What is Google EMD update
- lll) How to save our site from Google Panda, Penguin, EMD updates
- mmm) How to recover our site from Google Panda, Penguin, EMD updates
- nnn) Introduction to Google Webmaster Tool
- ooo) How Google Webmaster Tool Works
- ppp) Using Google Webmaster Tool to find errors in website
- qqq) Understanding Google Webmaster Tool to optimize website
- rrr) Various process in Google Webmaster Tool

### **9. Online Display Advertising**

- a) What is Online Advertising?
- b) Types of Online Advertising
- c) Display Advertising Banner ads Rich Media ads
- d) Pop ups and Pop under ads
- e) Contextual advertising In Text ads
- f) In Image ads In video ads In page ads
- g) What are Payment Modules?
- h) Companies that provide online advertising solution Tracking & Measuring ROI of online adv. Assignment on allocating funds to various
- i) Different Online advertising platforms
- j) Creating Banner Ads Using Tools

### **10. Ecommerce Marketing**

- a) What is ecommerce?
- b) Top ecommerce websites around the world & it's scenario in India
- c) Payment Gateways, Merchant Accounts & Logistics for physical goods.
- d) Integrating Woocommerce and setting up an ecommerce store on WordPress.
- e) Affiliate Marketing by promoting products which looks like an ecommerce store.
- f) How to do Google Product Listing Ads (PLA) for ecommerce websites.
- g) How to do SEO for an ecommerce website.

### **11. Mobile Web Marketing**

- a) Understanding Mobile Devices
- b) Mobile Marketing and Social Media
- c) Mobile Marketing Measurement and Analytics
- d) Fundamentals of Mobile Marketing

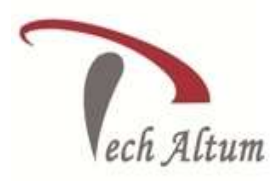

- e) Key industry terminology
- f) Creating mobile website through wordpress
- g) Using tools to create mobile websites Using tools to create mobile app Advertising on mobile (App & Web)
- h) Targeting ads on Apps Targeting ads via location Targeting ads on search engine
- i) Content Marketing on mobile
- j) Mobile strategy-segmentations option targeting and differentiation
- k) Mobile marketing mix
- l) SMS marketing
- m) Creating mobile application
- n) Uploading mobile app in Android and iOS

### **12. Content Marketing**

- a) What is Content Marketing? Introduction to content marketing Objective of content marketing
- b) Content marketing 7 step strategy building process types of content with examples
- c) How to write great compelling content Keyword research for content ideas Optimizing content for search engines Discussing authority blog
- d) Steps towards developing authority blog
- e) Ways to monetizing authority blog
- f) How to market your content?
- g) Debate- Doesn't great content just spread by itself
- h) Understanding second customer Importance of second customer How to increase second customer Understanding online influencers
- i) ways to connect with online influencers unique ways to write magnetic headlines examples of magnetic headlines
- j) How to increase opt-in email list with content marketing with examples

### **13. Online Reputation Management**

- a) What is online reputation management?
- b) Why online reputation management is need of hour
- c) Understanding ORM scenario
- d) How to deal with criticism online
- e) 15 ways to create positive brand image online
- f) Step by step guide to overcome negative online reputation
- g) Best examples of online reputation management

### **14. Creating Digital Marketing Strategy/Doubt Sessions**

a) Let's talk Execution Strategy

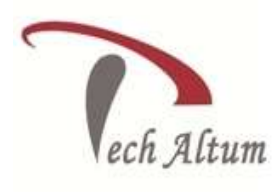

### **15. Affiliate Marketing**

#### Want to be your own boss...?

Entrepreneurial modules

- b) What is affiliate marketing?
- c) 3 A's of affiliate marketing
- d) Affiliate marketing scenario in India
- e) Different ways to do affiliate marketing
- f) Affiliate marketing secrets
- g) Live examples of how people are making money as an affiliate
- h) Getting your started as an affiliate
- i) Getting you approved as an affiliate from India's top affiliate agencies
- j) Some of the top affiliate network in the world

#### **16. Adsense & Blogging**

- a) What is adsense?
- b) How to get approved for adsense?
- c) Using your adsense account interface
- d) Placing ads on your blog
- e) Creating blogs with our FREE theme

### **17. How To Grab Freelancing Projects?**